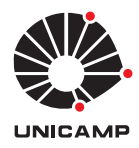

∗

UNIVERSIDADE ESTADUAL DE CAMPINAS INSTITUTO DE MATEMÁTICA, ESTATÍSTICA E COMPUTAÇÃO CIENTÍFICA DEPARTAMENTO DE MATEMATICA APLICADA ´

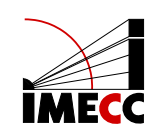

Victor Jeronymo

# Implementando métodos de otimização para treinamento de redes neurais com Pytorch<sup>\*</sup>

Monografia apresentada ao Instituto de Matemática, Estatística e Computação Científica da Universidade Estadual de Campinas como parte dos requisitos para obtenção de créditos na disciplina Projeto Supervisionado, sob a orientação do(a) Prof. Dr. Paulo J. S. Silva .

Campinas 2019

# 1 Introdução

As redes neurais tem cada vez mais despertado a curiosidade e o interesse não só do ponto de vista acadêmico, mas também de pessoas que buscam aprender por algum dos vários cursos online disponíveis. Não sem motivo. Suas aplicações variam desde o reconhecimento de dígitos escritos a mão à predição de jogadas no basebol, da matemática à medicina.

O aumento do estudo e, consequentemente, uso de tais redes proporcionou o desenvolvimento de algumas ferramentas que visam facilitar o uso dos algoritmos. Dentre essas ferramentas destaca-se o Pytorch: uma biblioteca open source do Python capaz de proporcionar flexibilidade e velocidade ao estudo do deep learning. Uma das formas que isso é feito é através pré-programação de algumas funções comumente usadas como aquelas que calculam erro da resposta da rede e os otimizadores que garantem o aprendizado e atualização dos parâmetros.

Em face disso nasceu a questão que motiva esse trabalho: e se o otimizador que eu quero usar n˜ao estiver pr´e-implementado ? Como adicionar um otimizador pr´oprio para que ele rode aos moldes dos nativos da biblioteca ?

Ressalto que esse texto não se propõe a explicar todo o funcionamento do  $Pythonch.$  Dessa forma algumas passagens que não se referem aos otimizadores serão pressupostas como conhecidas.

# 2 Torch.Optim.Optizer

O pacote do *Pytorch torch.optim* contém a implementação de alguns dos otimizadores mais usados, delegando ao usuário apenas a definição de alguns parâmetros.

Mas, além disso, há ainda uma classe chamada *Optimizer* que permite justamente a implementação de otimizadores, sendo a base de todos eles. Dessa forma, a resposta das peguntas acima começa com uma extensão dessa classe.

# 3 Como fazer ?

O processo se inicia com a declaração da sub-classe que irá herdar os métodos e propriedades do Optimizer. <sup>1</sup>

Dentro da classe precisamos definir as seguintes funções: \_init\_ e step.

#### $3.1$   $\_\_init$

 $E$  o método que desempenha o papel de construtor. Toda vez que um objeto é criado, ele entra em ação e inicializa os atributos da classe.

No caso, precisamos definir dois atributos: os parâmetros do modelo e o defaults. O primeiro especifica os tensores - uma generalização dos vetores porém de dimensão maior, mas para o caso que tratarei serão vetores usuais

<sup>&</sup>lt;sup>1</sup> Lembrando que o python é uma linguagem orientada a objeto, isto é, ela é realizada por meio de objetos que interagem entre si. Cada objeto, por sua vez, é uma instância de uma classe.

- ou dicionário que desejamos otimizar; o segundo é um dicionário que registra parâmetros auxiliares como a taxa de aprendizagem (ou  $lr$ )e outros hiperparâmetros usados no algoritmo de otimização.

Outro ponto importante dessa etapa é chamar o " \_\_init\_\_" da classe que estamos estendendo. A forma de fazer isso é usando a função super $()$ . init (parametros, defaults).

# 3.2 step

Essa é a etapa mais importante pois é aqui onde o algoritmo de otimização é, de fato, implementado. Aqui é o local em as contas que estão no algoritmo são feitas.

A primeira parte do dessa função é um laço cujo o propósito é percorrer todos os parâmetros da rede em que é possível o calculo do gradiente ("for group in self.param\_groups:"). Dentro desse laço, para cada um dos grupos de parâmetros - que são tensores - vamos realizar as operações pertinentes ao otimizar e alterar o valor dos critérios.

Outro ponto importante de salientar é que nesse loop garantimos só atualizaremos os parâmetros que possuem gradiente.

O gradiente será acessado via o atributo *grad* do grupo p.

Deve-se observar que o gradiente só é calculado após a função objetivo que nos exemplos foi chamada de loss - ter propagado pela rede. Isto é (na linguagem do pytorch) após o loss.backwards $()$ . A importância disso se dá pelo fato do otimizador atuar justamente sobre a função objetivo.

# 4 Exemplos:

Os exemplos serão de dois otimizadores que já estão presentes no pytorch: o SGD e o ADAM.

#### 4.1 SGD:

SGD é uma sigla para Stochastic Gradient Descent que, em uma tradução livre, significa Método do Gradiente Estocástico.

Como o nome já nos diz trata-se de um algoritmo baseado no método do gradiente porém com aleatorização das componentes da função de custo. A principal diferença entre os dois é que neste o valor do gradiente é calculado para todas os dados do problema antes de se realizar a atualização dos parâmetros, enquanto naquele o gradiente é estimado a partir de dados (que pode ser tanto uma única entrada quanto um lote contendo várias delas -  $minbatch)$  escolhido aleatoriamente de cada vez.

Um pseudo-código para o algoritmo seria:

• Dado um tensor de parâmetros  $w$ , uma função a ser minimizada  $Q$  e um tamanho de passo $\left($  ou *learning rate*) lr, repita até atingir o mínimo:

- Embaralhe os exemplos do conjunto de dados
- Para i = 1,...,n faça  $w := w lr * \nabla Q_i(w)$

Dessa forma, a fim de implementar o código, o primeiro fator que necessita de atenção é garantir que haja espaço na memória para operar o vetor de parâmetros.

Outro ponto importante é que o algoritmo depende de um conjunto de parâmetros iniciais. No caso do pytorch, ao criar o modelo como uma classe filha da classe Torch.nn<sup>2</sup>, esse vetor já é inicializado com pesos aleatórios.

#### 4.1.1 Código implementado:

```
class Otimizador_SGD(optim.Optimizer):
   def __init__(self, parametros_modelo, lr):
        defaults = dict(lr = lr)super().__init__(parametros_modelo, defaults)
   def step(self, closure=None):
        loss = None
        if closure is not None:
            loss = closure()for group in self.param_groups:
            for p in group['params']:
                if p.grad is None:
                    continue
                p.data = p.data - self.defaults['lr'] * p.grad
```
return loss

#### 4.2 ADAM:

 $\dot{E}$  uma variação do algoritmo acima. Sua principal inovação é o calculo não só das taxas de aprendizagem individuais para cada parâmetro, mas também do primeiro e segundo momento dos gradientes.

O algoritmo, conforme o artigo,  $\acute{e}$ :

 $\overline{a_0}$  código da rede está disponível nos apêndices caso essa passagem não tenha ficado clara.

**Require:**  $\alpha$ : Stepsize **Require:**  $\beta_1, \beta_2 \in [0, 1)$ : Exponential decay rates for the moment estimates **Require:**  $f(\theta)$ : Stochastic objective function with parameters  $\theta$ **Require:**  $\theta_0$ : Initial parameter vector  $m_0 \leftarrow 0$  (Initialize 1<sup>st</sup> moment vector)<br>  $v_0 \leftarrow 0$  (Initialize 2<sup>nd</sup> moment vector)  $t \leftarrow 0$  (Initialize timestep) while  $\theta_t$  not converged do  $t \leftarrow t + 1$  $g_t \leftarrow \nabla_{\theta} f_t(\theta_{t-1})$  (Get gradients w.r.t. stochastic objective at timestep t)  $m_t \leftarrow \beta_1 \cdot m_{t-1} + (1 - \beta_1) \cdot g_t$  (Update biased first moment estimate)<br>  $v_t \leftarrow \beta_2 \cdot v_{t-1} + (1 - \beta_2) \cdot g_t^2$  (Update biased second raw moment estimate)  $\hat{m}_t \leftarrow m_t/(1 - \beta_1^t)$  (Compute bias-corrected first moment estimate)  $\hat{v}_t \leftarrow v_t/(1-\beta_2^t)$  (Compute bias-corrected second raw moment estimate)  $\theta_t \leftarrow \theta_{t-1} - \alpha \cdot \hat{m}_t / (\sqrt{\hat{v}_t} + \epsilon)$  (Update parameters) end while **return**  $\theta_t$  (Resulting parameters)

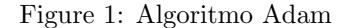

O primeiro ponto que gostaria de ressaltar ´e que neste algoritmo, diferentemente do SGD, há necessidade de guardar a informação de dois dicionários  $m e v$  - de uma iteração para a outra. Esses dois vetores devem ter o mesmo formato dos parâmetros que serão atualizados. Ou seja: para cada vetor de parâmetros que formos atuar, as entradas de  $m e v$  devem ter o mesmo shape que o dado.

Com isso, a questão de mensurarmos se há ou não memória o suficiente para guardar os hiperparˆametros do algoritmo se torna mas relevante.

```
class Otimizador_ADAM(optim.Optimizer):
```

```
def \_init\_(self, parameters_model, lr, beta1 = 0.9, beta2 = 0.999, epsilon = 1e-8):
    defaults = dict(1r=lr, beta1=beta1, beta2 = beta2, eps=epsilon1on)params = parametros_modelo
    self.m = \{\}self.v = \{\}self.t = 0super().__init__(params, defaults)
def step(self, closure=None):
    loss = Noneif closure is not None:
        loss = closure()self.t += 1
```

```
for group in self.param_groups:
    for p in group['params']:
        if p.grad is None:
            continue
        g_t = p.grad
        if self.t == 1:
            self.m[p] = <b>torch</b>.zeros\_like(g_t)self.v[p] = torch.zeros\_like(g_t)self. \text{beta1t} = 1.0self. beta2t = 1.0self.m[p] = self.defaults['beta1']*self.m[p]
                            + (1-self.defaults['beta1'])*g_t
        self.v[p] = self.defaults['beta2'] * self.v[p]+ (1-self.defaults['beta2'])*(g_t*g_t)self.beta1t *= self.defaults['beta1']
        self.beta2t *= self.defaults['beta2']
        m_hat = self.m[p]/(1-self.betalt)v_hat = self.v[p]/(1-self.beta2t)p.data = p.data - self.defaults['lr'] * m_hat/(torch.sqrt(v_hat)+ self.defaults['eps'])
```
return loss

# 5 Resultados da implementação

Para testar a eficiência dos otimizadores, foi implementada uma rede neural que utiliza uma parte da "resnet-18" já treinada  $3$  e depois algumas convoluções<sup>4</sup> para adequar a rede ao problema proposto.

<sup>3</sup>Essa rede pode ser baixada via pytorh com o comando: "from torchvision import models" e depois atrelar a uma variável o comando "models.resnet18(pretrained=True)". Há uma referência sobre a rede nos apêndices.

 $4$ em linhas gerais são filtros que percorrem a matriz da imagem e extraem informações dela. Nas referências há um texto em inglês que explica com maiores detalhes

O dataset foi tirado de uma das competições do site Kaggle e o objetivo era resolver o desafio de treinar uma rede neural capaz de classificar corretamente imagens de gatos e cachorros.

Exatamente a mesma rede e as mesmas configurações foram utilizadas em todos os experimentos: dataset  $(1000 \text{ images})$  para o treino e  $100 \text{ para validação}$ , rede, tamanho de lote (32 imagens por lote no treino e 16 na validação), tamanho do passo (lr = 1e-3) e número de vezes que faremos o processo (epocas = 10)

### 5.1 SGD:

O primeiro teste que realizei foi para comparar o SGD que já está implementado no pytorch com a minha implementação. O parâmetro do método original da biblioteca foi apenas a taxa de aprendizagem  $(lr = 1e-3)$ .

O melhor resultado obtido pelo método nativo foi de  $98,0\%$  de acurácia e uma função objetivo avaliada em 0,12:

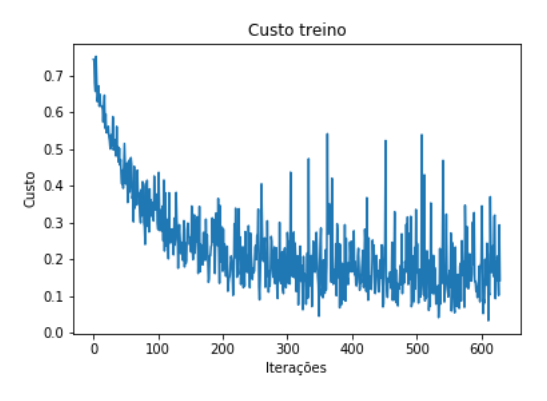

Figure 2: Gráfico do custo por iteração no treino usando o otimizador nativo

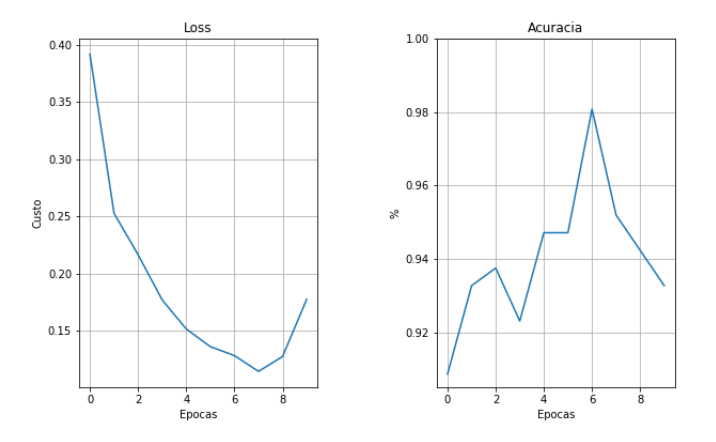

Figure 3: Gráfico do custo e da acurácia na validação a cada época

Minha implementação não possui outro parâmetro além do tamanho do passo (lr = 1e-3). Quanto aos resultados, ela obteve em seu melhor resultado um acurácia de  $96,2\%$  minimizando a função objetivo a  $0,10$ :

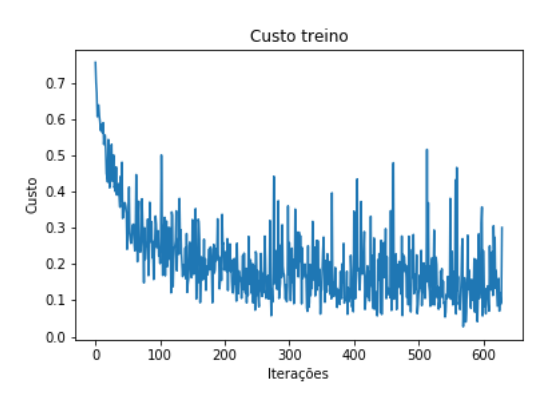

Figure 4: Gráfico do custo por iteração no treino usando o otimizador programado

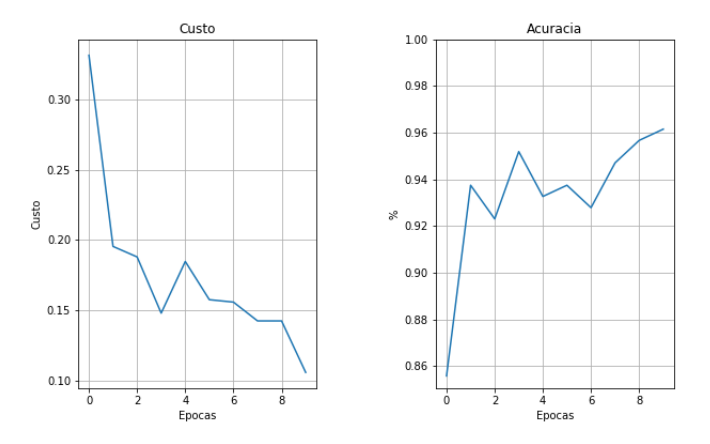

Figure 5: Gráfico do custo e da acurácia na validação a cada época

# 5.2 ADAM:

O mesmo tipo de teste foi conduzido para o otimizador ADAM: primeiro usei o do pytorch e depois a minha implementação. Nesse caso, ambos os otimizadores foram configurados de acordo com algoritmo (ver seção 5.3) e, portanto, têm os mesmos parâmetros.

O ADAM da biblioteca teve como melhor resultado uma acurácia de  $96,\!2\%$ e 0,13 como valor da função objetivo:

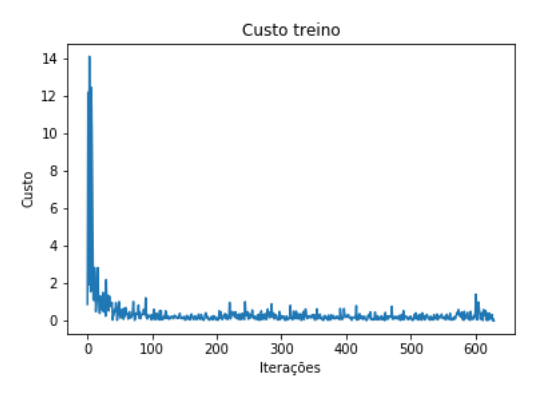

Figure 6: Gráfico do custo por iteração no treino usando o otimizador nativo

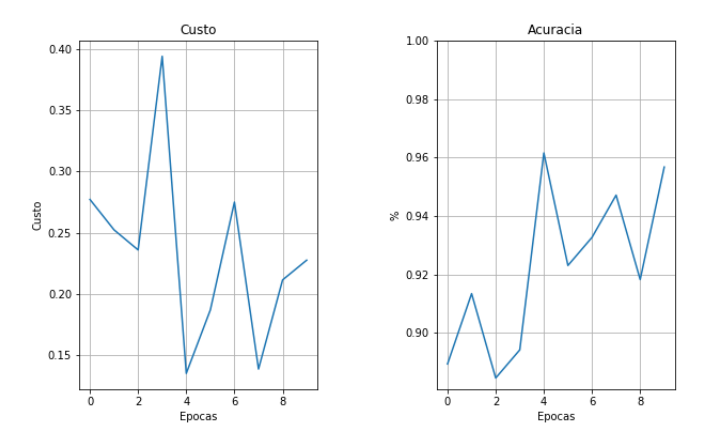

Figure 7: Gráfico do custo e da acurácia na validação a cada época

Já a implementação manual teve uma acurácia de  $94,7\%$  com 0,21 como valor da função objetivo:

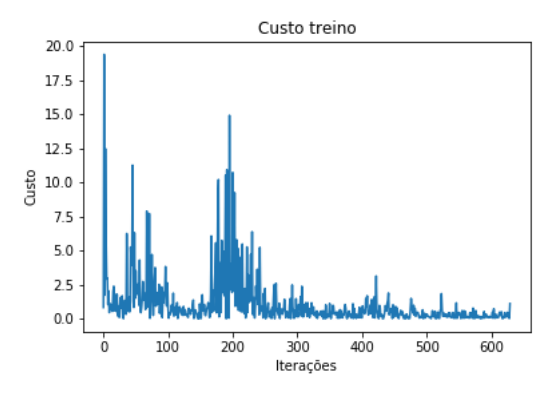

Figure 8: Gráfico do custo por iteração no treino usando o otimizador implementado

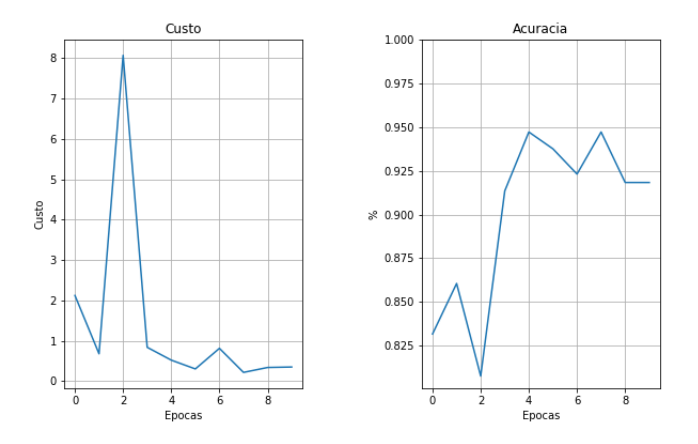

Figure 9: Gráfico do custo e da acurácia na validação a cada época

### 5.3 Conclus˜ao

Comparando os resultados, noto que os resultados foram semelhantes. Assim, os algoritmos mostrados na seção 4 são eficazes e, dessa forma, é possível implementar novos algoritmos no Pytorch

# 6 Apêndice

## 6.1 Rede

Para ser testada, a rede está disponível no link: https://github.com/v157490/Projeto-Supervisionado

O modelo usado na rede foi:

class Modelo(nn.Module):

```
def __init__(self):
    super() . _{init}()self.resnet = nn.Sequential(*list(models.resnet18(pretrained=True).
                                    children())[:-2])
    self.conv1 = nn.Conv2d(in_channels=512,out_channels=256,
                                    kernel_size=(4,4))
    self.conv2 = nn.Conv2d(in_channels=256,out_channels=1,
                                    kernel_size=(5,5))
    self.conv3 = nn.Conv2d(in_channels=1, out_channels=1,
                                    kernel_size=(1,1)for params in self.resnet.parameters():
```

```
params.requires_grad = False
def forward(self, x):
    x = self.resnet(x)x = self.cony1(x)x = self.comv2(x)x = self.comv3(x)return x.squeeze()
```
### 6.2 SAGA

Houve uma tentativa de implementarmos o otimizador SAGA. Ela foi frustrada devido ao fato desse algoritmo utilizar uma matriz com todos os gradientes de todos os parâmetros. Isso gera um alto custo de memória; para a rede que usei no projeto estima-se haver mais de 61,000,000 entradas na matriz, vezes o tamanho de um float nos dá mais 1500 gb de memória para alocar apenas essa matriz.

Chamo, portanto, a atenção para esse tipo de problema: estimar se o computador consegue alocar memória para todas as etapas do otimizador.

### 6.3 Referências

- Teoria do SGD: https://arxiv.org/abs/1609.04747
- Teoria do ADAM: https://arxiv.org/abs/1412.6980
- Teoria do SAGA: https://arxiv.org/abs/1407.0202
- Sobre a rede ResNet: https://arxiv.org/abs/1512.03385
- Sobre a Convolução: https://adeshpande3.github.io/A-Beginner%27s-Guide-To-Understanding-Convolutional-Neural-Networks/
- PyTorch: https://pytorch.org/
- Optimzer: https://pytorch.org/docs/stable/optim.htmltorch.optim.Optimizer
- Dataset: https://www.kaggle.com/c/dogs-vs-cats/data
- Códigos: https://github.com/v157490/Projeto-Supervisionado